XIV Международная научно-практическая конференция студентов аспирантов и молодых учѐных «Молодѐжь и современные информационные технологии»

# **РАЗРАБОТКА И ПРОЕКТИРОВАНИЕ МОБИЛЬНОГО ПРИЛОЖЕНИЯ «СПРАВОЧНИК ПО С++» ДЛЯ ПЛАТФОРМЫ ANDROID**

Шамбулова А.Н.

Научный руководитель: к.т.н., доцент Ботыгин И.А. Томский политехнический университет

# [ichanel@mail.ru](mailto:ichanel@mail.ru)

# **Введение**

В настоящее время очень актуальна разработка мобильных приложений. По исследованиям на второй квартал 2015 года, выполненных американской компанией IDC (International Data Corporation), были установлены три лучшие мобильные платформы: Android, iOS и Windows Phone. За несколько лет Android стал одним из успешных проектов для мобильных телефонов в компании Google Inc. Главная идея IT-гиганта состоит в том, что она предлагает открытый доступ исходного кода для своей ОС [1].

Целью данной работы является разработка и реализации приложения «Справочник по С++» для мобильных устройств на платформе Android. Приложение является альтернативой карманного справочника по языку программирования С++, которое позволит пользователям работать со справочным материалом, представленным по выбору на двух языках: русском и английском.

### **Среда для разработки программного обеспечения**

Для разработки программного обеспечения были выбраны следующие инструментальные средства:

- 1. Язык программирования **–**Java,
- 2. СредаРазработки **–**AndroidStudioIDE,
- 3. ЭмуляторAndroid GenyMotion,

4. Разработка макета приложения – MockingBot.

Выбор указанных инструментальных средств обоснован их наибольшей популярностью для разработки мобильных приложений [2, 3].

## **Разработка интерфейса**

Перед началом разработки интерфейса был прописан пользовательский сценарий – требования к дизайну интерфейса под современный стиль Material Design. По задумке дизайнеров компании Google, в приложении не должны содержаться острые углы, карточки должны переключаться между собой плавно и практически незаметно. На следующем этапе осуществлялосьсобственно проектирование интерфейса приложения. Выбор был сделан в пользу сервиса MockingBot**–** онлайн-платформа, позволяющая пользователям создавать интерактивные макеты и прототипы мобильных приложений.

#### **Проектирование приложения**

Внешний вид приложения должен также сочетаться с другими элементами оформления пользовательского интерфейса. В частности, дизайн мобильного приложения «Справочник по С++» должен следовать установленным требованиям и нормам платформ держателя от компанииGoogle.

Интерфейс приложения состоит из следующих основных компонентов, представленных на рис. 1:

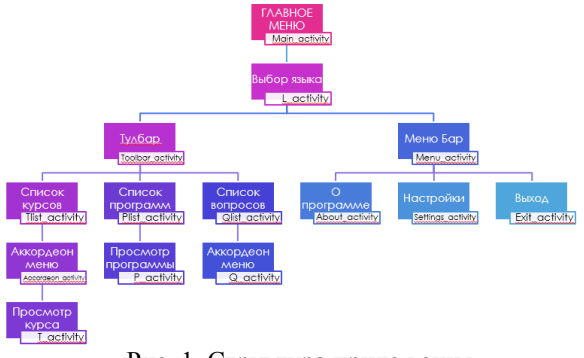

Рис. 1. Структура приложения

При запуске приложения отображается главное меню программы, где на экране располагается логотип приложения, ниже представлено приветствие пользователя на русском и английском языках и расположены две кнопки для того, чтобы студент мог выбрать язык программы (рис. 2)

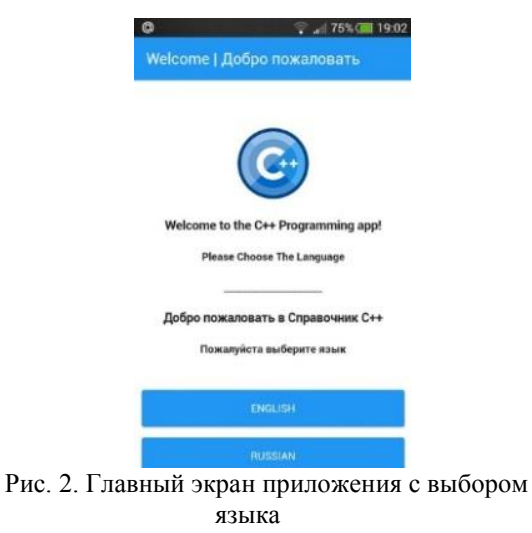

Следующее окно открывает меню «Обучение», меню «Программы» и меню «Вопросы». В приложении реализация переключения между XIV Международная научно-практическая конференция студентов аспирантов и молодых учёных «Молодёжь и современные информационные технологии»

окнами производится в одно касание (рис. 3).

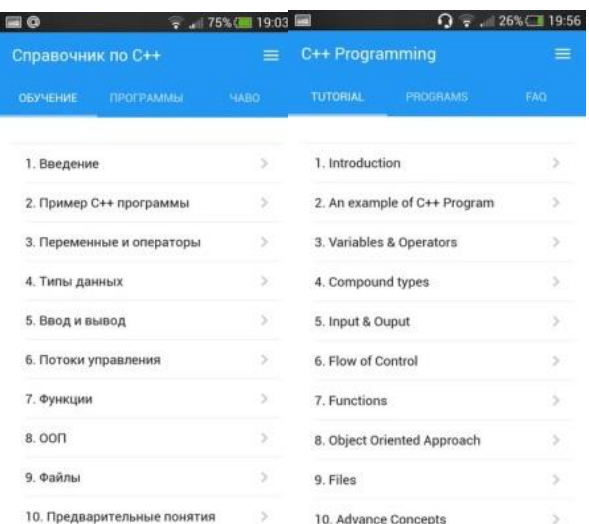

Рис. 3. Меню Обучение в двух языках

Материал в приложении специально разделен по главам, где каждая глава состоит из нескольких разделов, посвященных ключевым понятиям языка С++. Функционал реализован с помошью элемента управления «Вертикальное меню» в стиле «Аккордеон».

Чтобы ПОМОЧЬ пользователю сконцентрироваться на важных аспектах в процессе изучения курса, имеется возможность поделиться материалом любого раздела. С ее помощью можно разместить материалы  $\mathbf{B}$ любыхдоступных социальных сетях. Представленная функция - одна из незаменимых и удобных в современных мобильныхприложениях,  $T.K.$ обеспечивает своевременное своболное получение нужного справочного материала (рис.4).

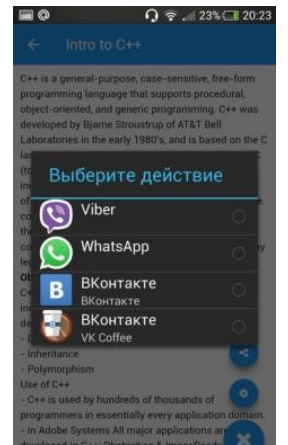

Рис. 4. Фукция «Поделиться»

#### Созлание и реализация классов

Разработанный проект состоит из нескольких папок и других файлов. Основные из них следующие:

• ееп - содержатся файлы, сгенерированные самойJava;

• src - представлен исходный код на Java. Здесь находится основной файл для работы. Здесь же будут находиться новыеклассы;

 $\bullet$  res - хранятся файлы ресурсов. Он в свою очередь содержит несколькоподкаталогов:

1. res/drawable-dpi - в этих папках содержатся ресурсы, предназначенные для разных расширений экрана.

2. res/layout - в данной папке содержатся xmlфайлы, описывающие внешний вид форм и различных элементов форм. После создания проекта там уже имеются файлы activity main.xml u fragment main.xml.

 $3.$  res/menu  $3\pi$ ec<sub>b</sub> находятся ресурсы лляменю.

4. res/values -располагаются какие-либо строковые ресурсы, ресурсы цветов, тем, стилей и измерений, которые используются в проекте.

В процессе разработки были созданы и реализованы множество классов, одни из них:

 $-SocialSharing -  $K \text{ar}$$ лля функции «Поделиться»;

-NavigationParams- класс для навигации;

-ContentMain-класс для контент меню:

-ContentView- класс для просмотра контент меню.

## Заключение

 $\overline{B}$ результате разработано мобильное приложение для операционной системы Android. Темой разработки мобильного приложения стало альтернативное создание карманного справочника по языку программирования C++ для студентов с малым опытом программирования или вовсе без него. Приложение поможет пользователям сконцентрироваться на важных аспектах в процессе обучения, свободно пользоваться справочным материалом в любое удобное время, практически применять свои знания по каждой главе, используя, встроенные примеры кодов программ.

На текущее время проводится опытная эксплуатация приложения в реальных условиях. В дальнейшем планируется создание функции режима тестирования справочного материала и базы данных, в которой будут храниться все результаты пользователя.

## Список использованных источников

1. Лучшие операционные системы лля смартфонов в 2015 году [Электронный ресурс]. -URL:https://tjournal.ru/p/android-ios-domination (дата обращения 06.10.2016).

2. Разработка приложений для мобильных устройств. **[Электронный** pecypc]. URL:https://ru.wikipedia.org/wiki/Разработка прило жений для мобильных устройств(дата обращения 01.06.2016).

XIV Международная научно-практическая конференция студентов аспирантов и молодых учѐных «Молодѐжь и современные информационные технологии»

3. Рето М. Android 2. Программирование приложений для планшетных компьютеров и смартфонов. – М.: Эксмо, 2011 –672 с.